<<Dreamweaver CS3

- 13 ISBN 9787121091438
- 10 ISBN 7121091437

出版时间:2009-7

页数:3304

PDF

更多资源请访问:http://www.tushu007.com

, tushu007.com

Dreamweaver Adobe

Dreamweaver CS3 Dreamweaver CS3

, tushu007.com

Dreamweaver CS3  $AP$ 

CSS HTML Spry Spry Spry

Dreamweaver CS3

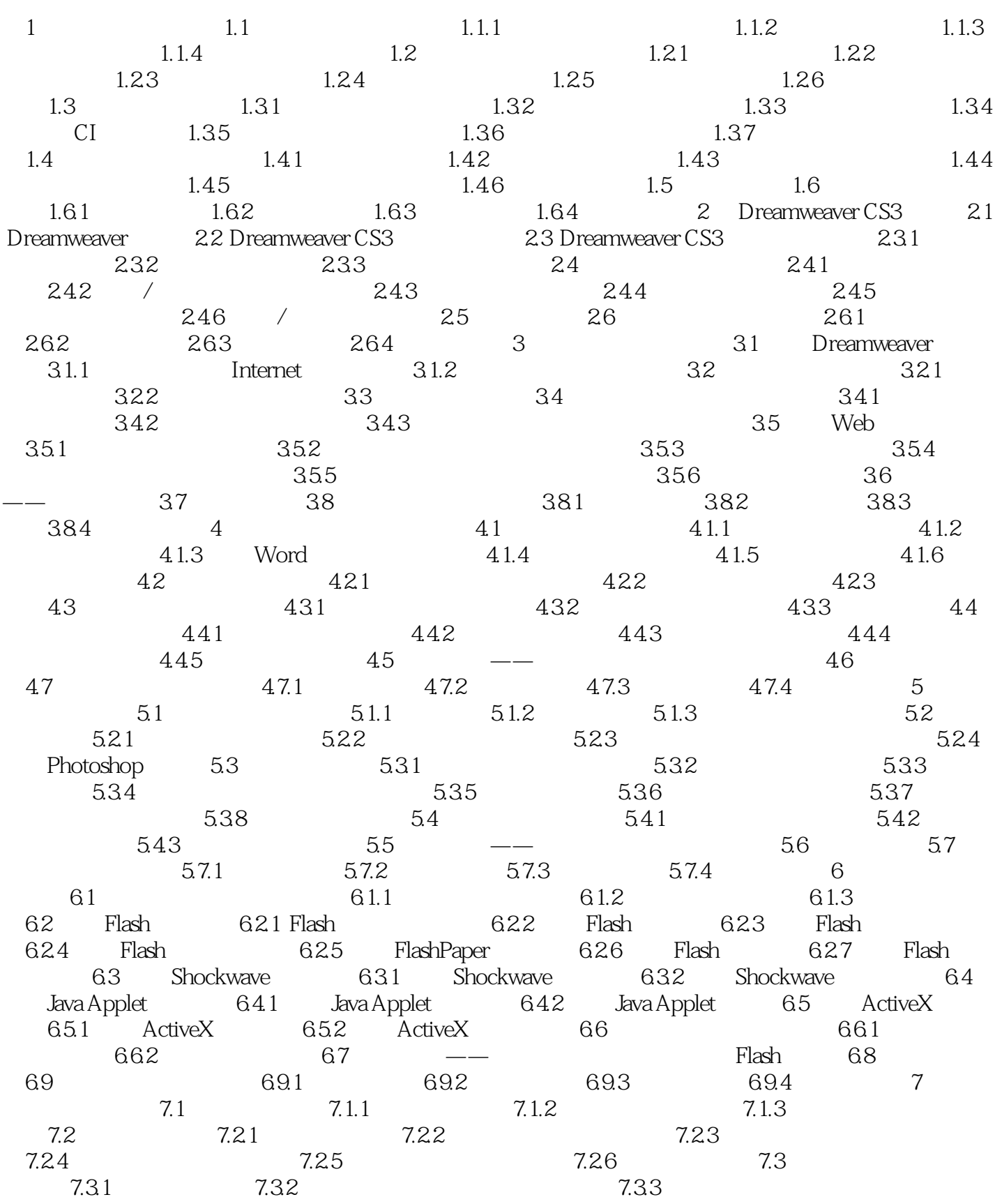

 $7.34$   $7.35$   $7.4$   $- 7.5$ 7.6 7.61 7.62 7.63 7.64 8 81 81.1 81.2  $81.3$  8.2 as  $82 \times 8.21$  $8.22$   $8.23$   $8.24$   $8.3$  $8.31$   $8.32$  "  $\degree$   $8.4$  $8.42$  8.5 and  $8.5$  and  $8.51$   $8.52$  $853$   $854$   $855$  $8.56$  8.6  $8.6$   $8.6$   $8.7$  8.8 8.8.1 8.8.2 8.8.3 8.8.4 9 AP  $9.1$  AP  $9.2$  AP  $9.21$  AP  $9.22$ AP 9.2.3 AP 9.3 AP 9.31 AP 9.3.2 AP 9.4 AP 9.4.1 AP 9.4.2 AP  $9.43$  AP  $9.44$  AP  $9.45$  / AP  $9.46$ AP 9.4.7 AP 9.4.8 AP 9.5 AP 9.5 AP  $AP$  9.5.2 AP 9.6  $-$  AP 9.7  $27$  $9.8$   $9.81$   $9.82$   $9.83$   $9.84$ 10 10.1 10.1.1 10.1.2 10.2 10.2.1  $10.22$   $10.3$   $10.31$   $10.32$  $10.33$   $10.4$   $10.41$  $10.42$  10.4.3  $10.5$   $10.5$   $10.5$   $10.5$  $10.52$  /  $10.6$   $10.7$   $10.8$   $10.81$  $1082$   $109$   $10.10$   $-- 10.11$   $10.12$  $10.12.1$   $10.12.2$   $10.12.3$   $10.12.4$   $11$  $11.1$  11.1.1  $11.1.2$  11.2  $11.2$  $11.21$  11.2.2 11.2.3 11.3 11.4 E-mail 11.4.1 E-mail 11.4.2  $11.5$  11.5.1  $11.52$  11.6  $11.61$  11.62  $11.7$  -- 11.8 11.9  $11.91$   $11.92$   $11.93$   $11.94$   $12$ 12.1 12.1.1 CSS 12.1.2 CSS 12.1.2 CSS 12.1.3 CSS 12.1.4 CSS 12.2 CSS 12.2.1  $\degree$  CSS  $\degree$ 12.2.2 CSS 12.2.3 CSS 12.2.4 12.2.5 CSS 12.3 12.3.1 CSS 12.3.2  $\text{CSS}$  12.4  $\text{CSS}$  12.4.1 "  $12.42$  " "  $1243$  "  $1244$  "  $1245$  "  $1246$ " "12.47 "  $12.48$  "  $12.5$   $--$  CSS 12.6 12.7 12.7.1 12.7.2 12.7.3 12.7.4 13 HTML 13.1 HTML 13.2 HTML 13.2 HTML 13.2.1 13.2.2 13.2.3 HTML 13.3 HTML 13.3.1 " HTML 1332 1333 134 HTML  $1341$   $1342$   $1343$   $135$ HTML 13.5.1 HTML 13.5.2 Word 13.6 —— 13.7 13.8 13.81 13.8.2 13.8.3  $1384$  14  $141$  14.1  $141.1$ 14.1.2 Dreamweaver 14.2 14.2 14.2.1 " " 14.2.2  $14.23$  14.2.4  $14.3$  14.31 "

### $,$  tushu007.com

# <<Dreamweaver CS3

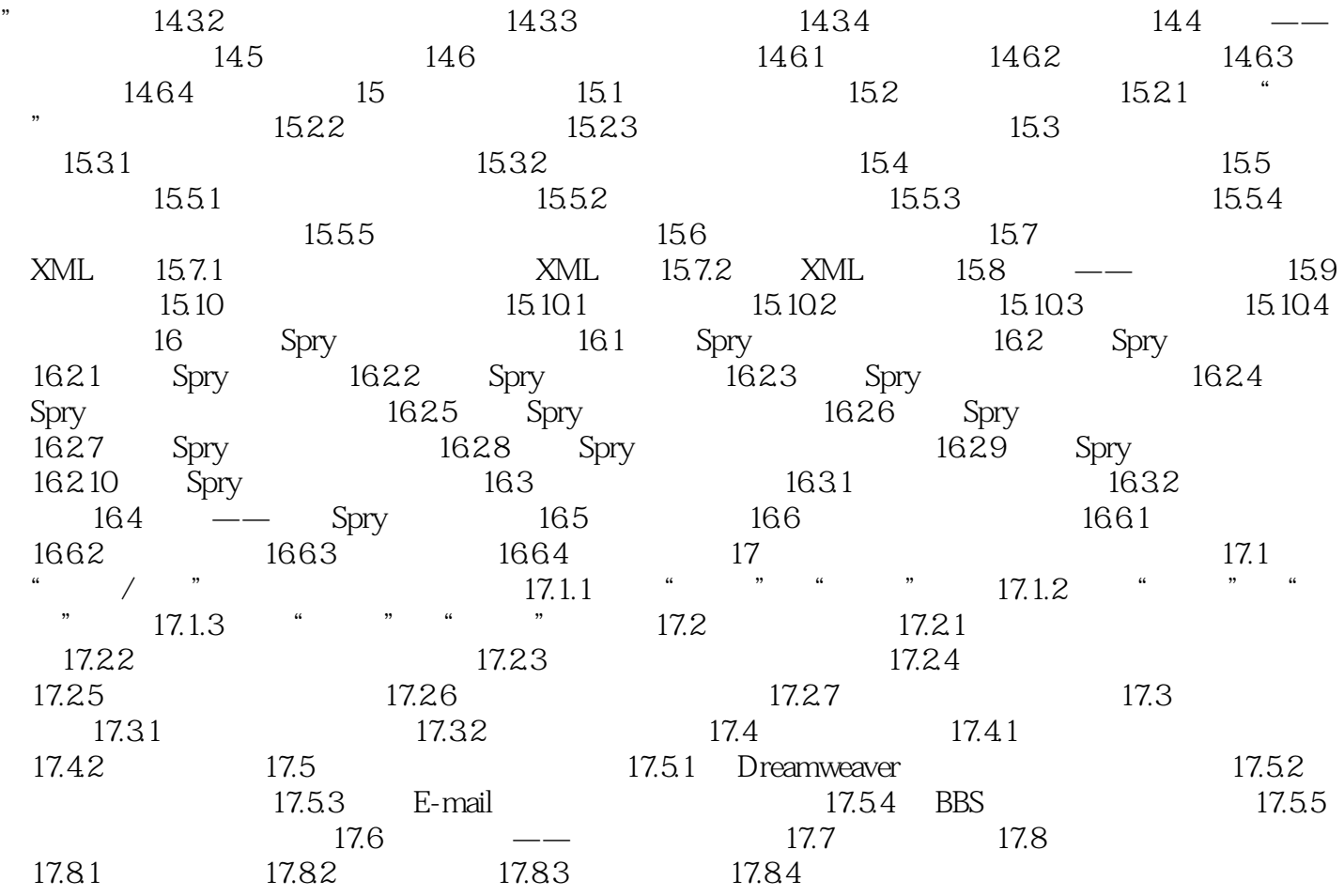

 $,$  tushu007.com

# <<Dreamweaver CS3中文版应用>>

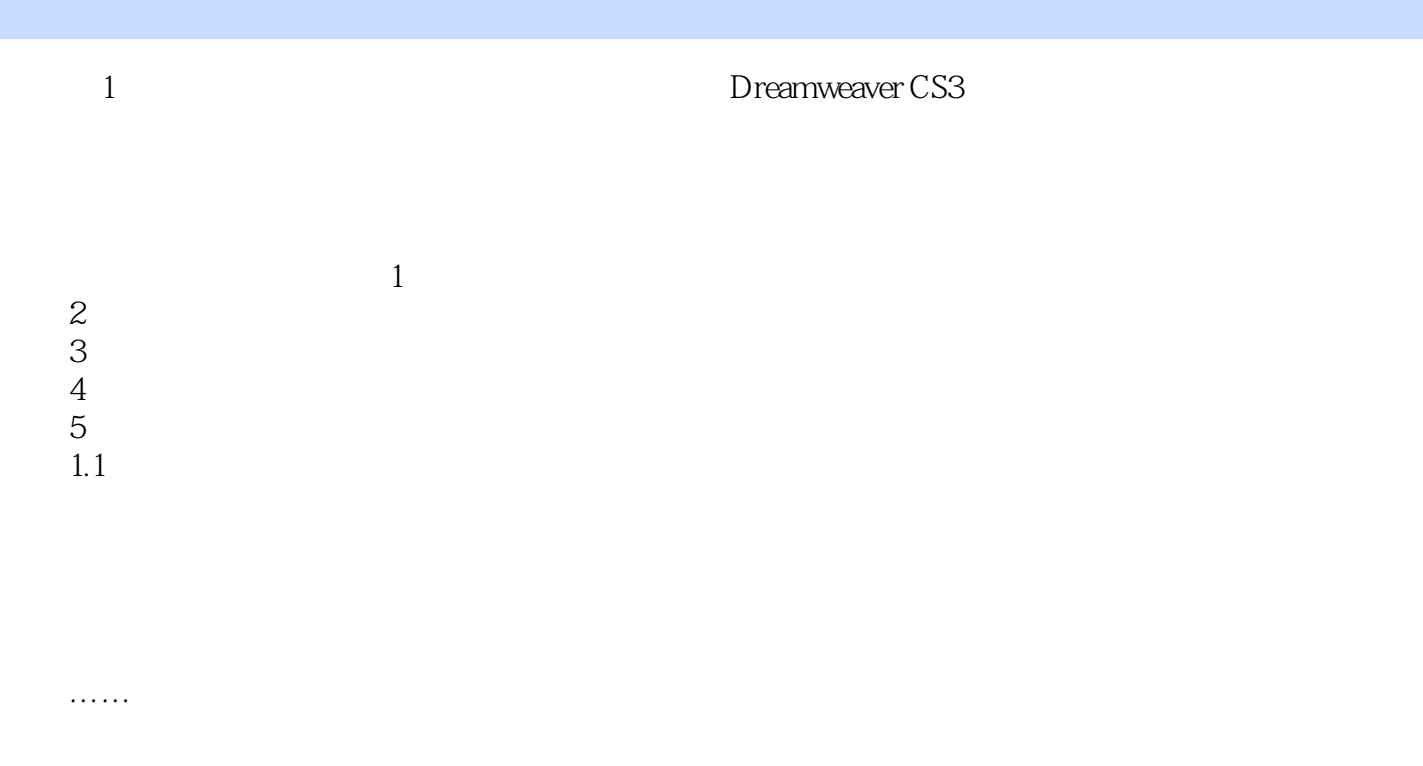

 $,$  tushu007.com

### <<Dreamweaver CS3中文版应用>>

Dreamweaver CS3

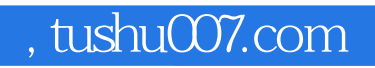

### <<Dreamweaver CS3中文版应用>>

本站所提供下载的PDF图书仅提供预览和简介,请支持正版图书。

更多资源请访问:http://www.tushu007.com